## The Ultimate Guide to Moving Your Desktop Computer Safely and Efficiently

Moving your desktop computer can be a daunting task, but with the right preparation and care, you can do it safely and efficiently. This comprehensive guide will walk you through the entire process, from packing your computer to transporting it to setting it up in your new home or office.

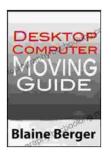

Desktop Computer Moving Guide by Blaine Berger

| 🚖 🚖 🚖 🊖 🛔 5 ou       | t | of 5      |
|----------------------|---|-----------|
| Language             | ; | English   |
| File size            | : | 787 KB    |
| Text-to-Speech       | : | Enabled   |
| Enhanced typesetting | ; | Enabled   |
| Print length         | ; | 18 pages  |
| Lending              | : | Enabled   |
| Screen Reader        | ; | Supported |

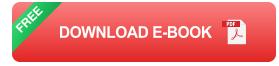

#### **Packing Your Computer**

The first step in moving your desktop computer is to pack it properly. This will help to protect it from damage during transport. Here are some tips for packing your computer:

- Use a sturdy box that is large enough to fit your computer comfortably.
- Wrap your computer in anti-static bubble wrap or packing peanuts.

- Place your computer in the box and fill the remaining space with packing material.
- Tape the box closed securely.

#### **Transporting Your Computer**

Once your computer is packed, you need to transport it to your new home or office. Here are some tips for transporting your computer:

- If possible, transport your computer in a vehicle that is equipped with air conditioning or heating.
- Avoid exposing your computer to extreme temperatures.
- Drive carefully and avoid sudden stops or starts.

#### Setting Up Your Computer

Once you have transported your computer to your new home or office, you need to set it up. Here are some tips for setting up your computer:

- Unpack your computer and remove all of the packing material.
- Place your computer on a sturdy surface.
- Connect your computer to your monitor, keyboard, mouse, and other peripherals.
- Turn on your computer and make sure that everything is working properly.

#### Troubleshooting

If you encounter any problems when moving your desktop computer, here are some troubleshooting tips:

- If your computer won't turn on, check to make sure that it is plugged into a power outlet and that the power switch is turned on.
- If your monitor won't display anything, check to make sure that it is connected to your computer and that the power switch is turned on.
- If your keyboard or mouse isn't working, check to make sure that they are connected to your computer and that the drivers are installed.

Moving your desktop computer can be a simple and straightforward process if you follow these tips. With the right preparation and care, you can safely and efficiently move your computer to your new home or office.

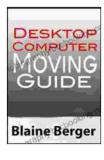

**Desktop Computer Moving Guide** by Blaine Berger

| <b>T T T T T 5</b> 0U | τ | 015       |
|-----------------------|---|-----------|
| Language              | ; | English   |
| File size             | : | 787 KB    |
| Text-to-Speech        | : | Enabled   |
| Enhanced typesetting  | : | Enabled   |
| Print length          | : | 18 pages  |
| Lending               | : | Enabled   |
| Screen Reader         | ; | Supported |

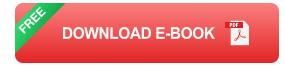

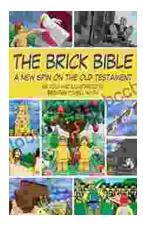

# Rediscover the Old Testament with a Captivating Graphic Novel

Prepare to embark on an extraordinary literary journey as you dive into the pages of Brick Bible Presents: New Spin on the Old Testament. This captivating graphic novel...

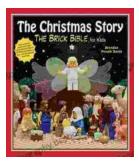

### The Christmas Story: The Brick Bible for Kids

LEGO® Bricks Meet the Nativity Prepare your children for the magic of Christmas with The Brick Bible for Kids: The Christmas Story. This beloved...